#### **Вчитель інформатики : Боз Богдан Леонідович**

#### **Клас : 6,7**

# **Тема:** *ІНТЕЛЕКТ-ШОУ " НАЙРОЗУМНІШИЙ"*

#### **Мета:**

 розвиток стійкого інтересу до інформатики; формування творчої особистості; формування комунікаційної компетенції; виховання поваги до суперника, стійкості, волі до перемоги, спритності; повторення й закріплення основного матеріалу в нестандартній формі; розширення зв'язків з іншими предметами.

 розвивати швидкість, гнучкість мислення, пам'ять, увагу, навички застосування знань у нестандартних ситуаціях;

 виховувати високу культуру мислення, інтерес до інформатики, почуття взаємодопомоги, дружби, справедливості, потребу вчитися.

**Обладнання:** персональні комп'ютери, екран, завдання для конкурсів, створені у програмі Microsoft PowerPoint, бланки для журі, робочі файли, призи, грамоти**.**

#### **Епіграф:**

**"Хто володіє інформацією – той керує світом"**

*Натан Ротшильд*

#### **Хід гри.**

#### **Ведучий** 2: Доброго дня, шановні друзі!

**Ведучий** 1: Сьогодні ми раді вітати вас у цьому гостинному залі. Хтось з великих казав: "Якщо в календарі нічого немає, а на душі негаразди, то потрібно придумати маленьке свято і відзначити його".

**Ведучий** 2: І ось сьогодні у нас свято - *ІНТЕЛЕКТ-ШОУ "НАЙРОЗУМНІШИЙ"* за участю учнів 6-7-го класу.

### **Ведучий**1:

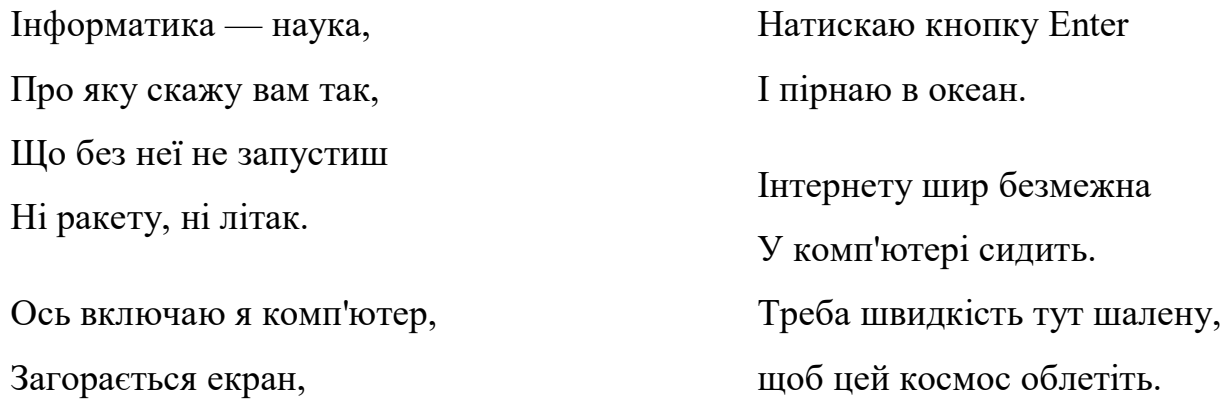

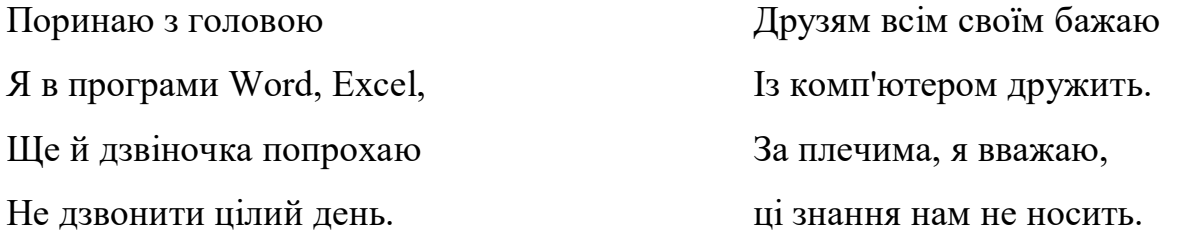

**Ведучий** 2: Сьогоднішній конкурс буде оцінювати журі до складу якого ввійшли:...

Привітаймо наше журі оплесками.

**Ведучий 1.** Але перш ніж розпочати нашу гру я нагадую вам **правила гри:**

1. Мобільні телефони повинні бути вимкнені.

2. Підказувати учасникам варіанти відповідей категорично забороняється. У разі порушення цього правила особа повинна буде покинути клас, а питання буде знято.

3. Під час обмірковування питання в класі повинна бути повна тиша, порушники цього правила змушені залишити клас.

4. Нагадую капітанам команди, що після сигналу обговорення питання командою припиняється, у разі порушення з команди буде зніматись один бал.

5. Перед відповіддю на питання капітан повинен назвати ім'я учасника, який буде давати відповідь.

6. Рішення членів журі є остаточним і оскарженню не підлягає.

**Ведучий** 2: Журі представлене, учасники готові? Ми з повним правом можемо розпочати перший конкурс.

**Ведучий** 1: А почнемо ми звісно зі знайомства. Умови конкурсу прості. Кожна команда повинна представити себе.

#### **І конкурс «Представлення команд».**

Ми починаємо перший конкурс *«Представлення команд».*

**Ведучий** 1: Перед початком конкурсів необхідно визначити, хто першим буде починати змагання. В мене є дві картки з цифрами 1 та 2. Хто витягне цифру 1 – починає першим.

**Ведучий** 2: Саме час нагадати журі і глядачам, що максимальна кількість балів за цей конкурс – 4 бали.

#### **Ведучий** 1: Отже, розпочнемо.

**Ведучий** 2: Ми запрошуємо 1-шу та 2-гу команду. Капітани команд представте будь-ласка свої команди. (*Команди представляють: назву, девіз, привітання.)*

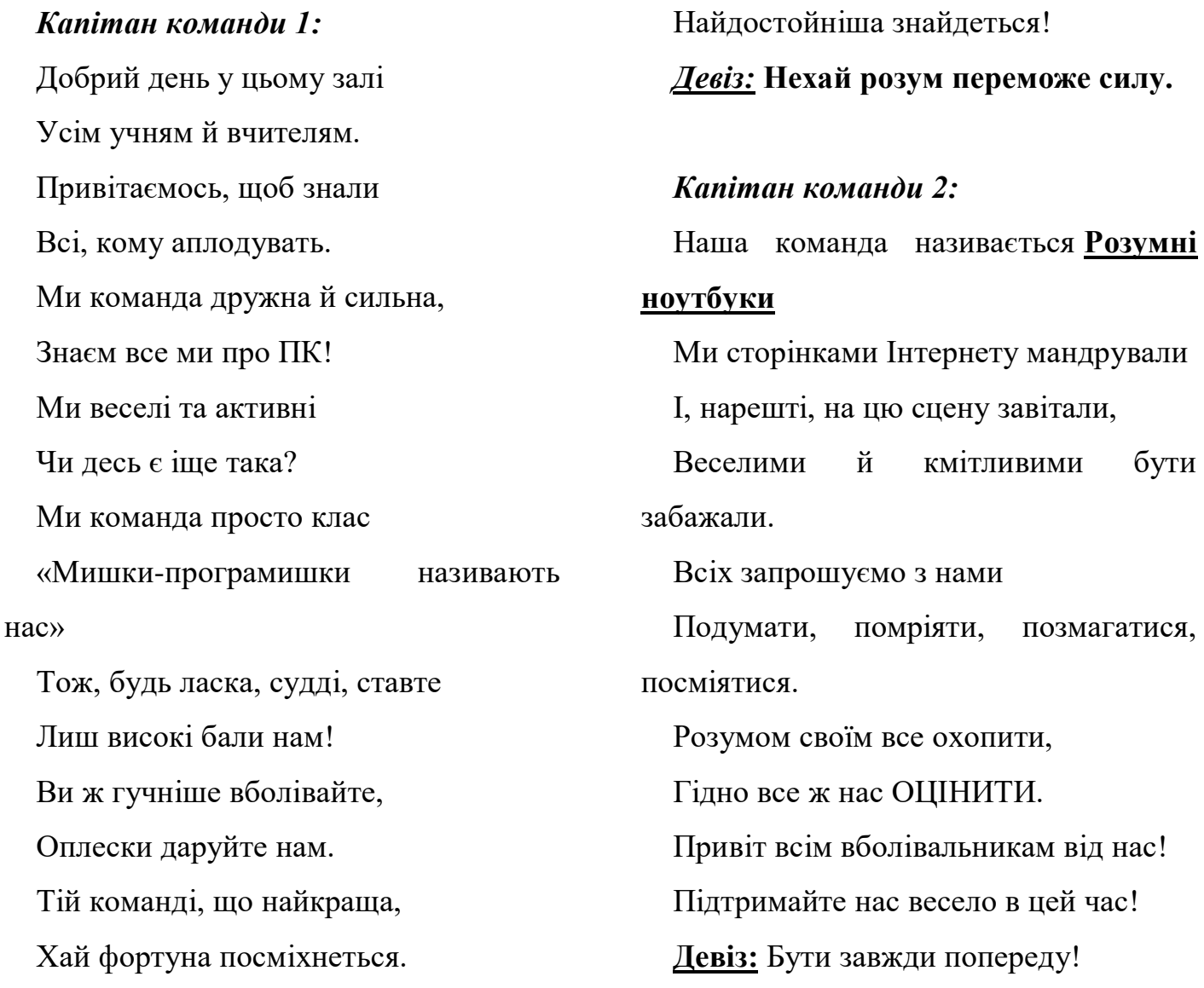

Серед нас усіх на сцені

**Ведучий** 1: Ось конкурс другий – **"розминкою"** він зветься. Кожній команді десять питань дається.

#### **ІІ конкурс «Розминка»**

Кожній команді буде поставлено 10 запитань, на кожне з яких вона відповідає відразу без обдумувань. Якщо не знає, то говорить "далі". Кожна правильна відповідь оцінюється одним балом.

1. Пристрій для виведення інформації на друк.

2. Як правильно вимкнути комп'ютер?

3. Назва найдовшої клавіші.

4. Алгоритм це…

5. Що означає комбінація клавіш *Ctrl+A*?

6. Що відбувається при натисканні клавіші *BackSpace*?

7. Що відбувається при натисканні клавіші *End*?

8. Як створити нову папку?

9. Як називається головний пристрій комп'ютера?

10. Як викликати контекстне меню об'єкта?

1. Пристрій для керування та введення інформації.

2. Що з'являється на екрані після завантаження ОС Windows?

3. Клавіша Enter призначена для…

4. Ярлик це…

5. Що означає комбінація клавіш *Ctrl+Х* ?

6. Що відбувається при натисканні клавіші *Home* ?

7. Назвіть три способи завантаження програми Word?

8. Назвіть об'єкти операційної системи?

9. Куди відправляється файл після вилучення?

10. Як виділити слово в тексті без протягування?

#### **Запитання до другої команди:**

*Ведучий 1:* Для свого рішучого слова запрошується журі підвести підсумки двох конкурсів.

## **ІІІ конкурс** *«Стерті слова***»**

**Ведучий 2:** Наступний конкурс «Стерті слова».

У комп'ютер забрався вірус та стер окремі слова в словосполученнях. Учням необхідно продовжити словосполучення, пов'язані з інформатикою. Правильна відповідь оцінюється 1 балом за кожне словосполучення. Яка команда першою підніме руку – та й відповідає.

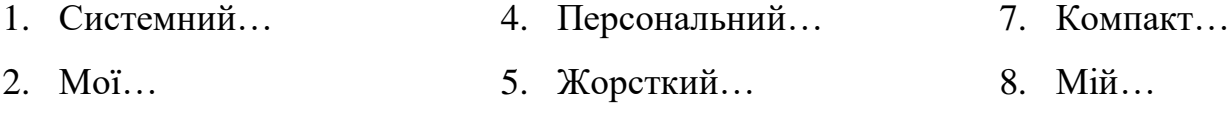

3. Тип … 6. Полуторний… 9. Операційна…

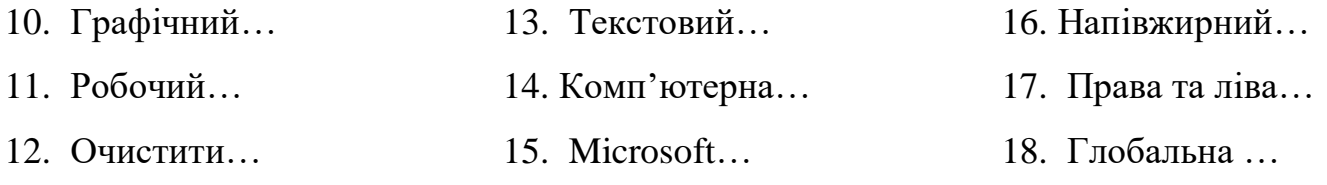

## **ІV конкурс «Практикум»**

В конкурсі приймають участь по 1 учню від кожної команди. Їм пропонується за 5 хвилин виконати практичні завдання в текстовому процесорі. Оцінюється швидкість та правильність. За перемогу в конкурсі команда отримає 5 балів, інша команда – від 4 до

1, в залежності від виконання завдання.

Завдання.

1. Завантажити текстовий процесор.

2. Відкрити документ *Практикум*, що знаходиться в папці *Мої документи*, та відредагувати текст.

*1) "Розріжте" рядки (кожен новий рядок починається з нового рядка та з червоної літери).*

## ВСЕ ПОЧИНАЄТЬСЯ З МАМИ

Можна у світі чимало зробити: Перетворити зиму на літо, Можна пізнати стежки таємничі Та підкорити далеч космічну. Можна характер свій подолати, Штурмом вершини науки узяти, Можна пройти крізь пустелі та хащі… Тільки без мами не можна нізащо: Все найдорожче, що є тільки з нами, - Все починається з нашої мами!

*2) Відредагуйте текст, виправте помилки та вставте пропущені символи*

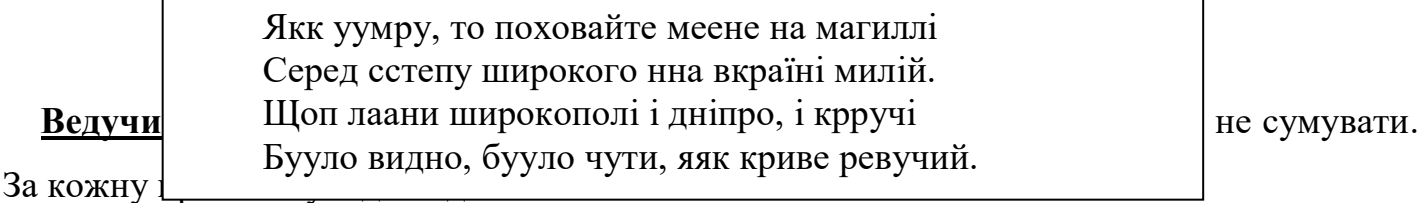

## **V конкурс «Загадки»**

А, Б, В, Г і кома $-$ 

Всім, мабуть, уже відома

Така клавішна структура.

Звісно ж це…(клавіатура)

Я показую об'єкти, Фото-, відео проекти. Я не плеєр, не мотор, А звичайний…(монітор)

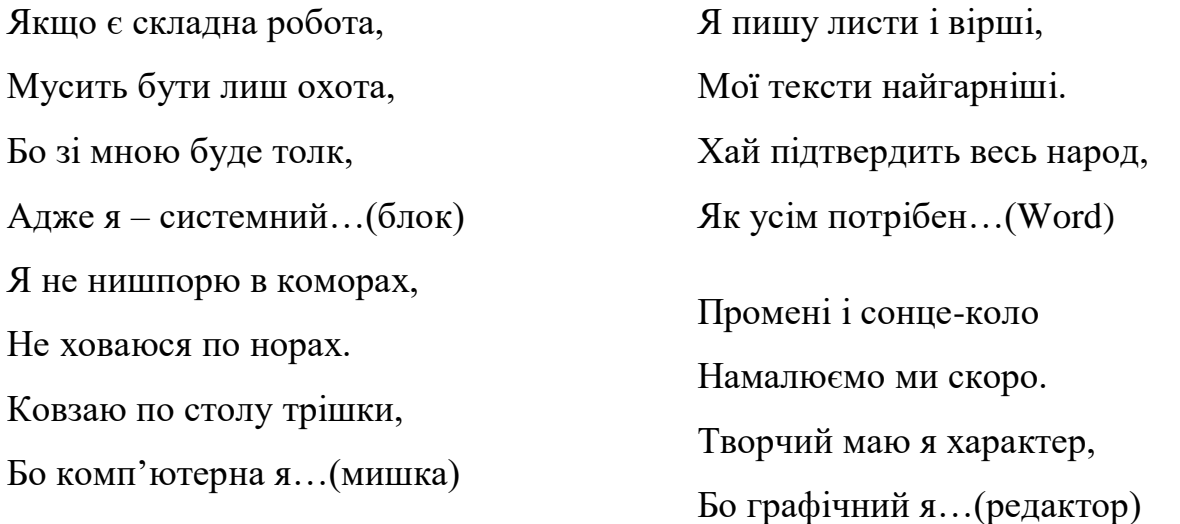

**Ведучий** 2: Поки по 2 представники від команд працюють за комп'ютерами, з іншими ми починаємо конкурс **«Пантоміма».**

#### **VІ конкурс «Пантоміма»**

**Ведучий** 1: Зараз команди за допомогою міміки й жестів будуть зображати той предмет з інформатики, що написаний у них на аркуші. Інші команди повинні відгадати, що вони зображають.

**Ведучий** 2: Прошу капітанів одержати в мене завдання. На підготовку командам дається 3 хв. За відгадане слово команда отримає 1 бал. За не відгадане знімається 1б у артистів.

Слова:

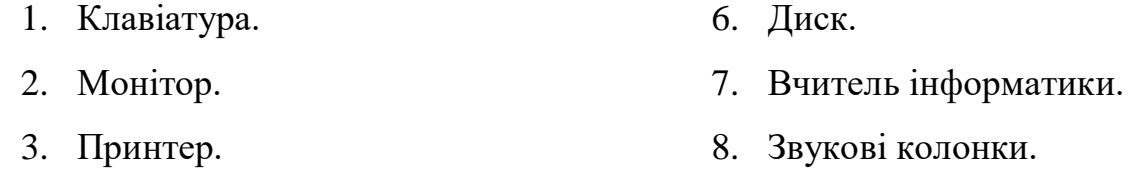

- 4. Миша. 9. Комп завис
- 5. Навушники. 10. Геймер за грою

**Ведучий**: Зараз надамо слово журі, які скажуть скільки балів отримала кожна команда за 6 конкурсів.

#### **VІІ конкурс "Підказка"**

*Ведучий*: За кожну повну і правильну відповідь команда отримує 2 бали. Фотокартки:

- 1. Вінчестер.
- 2. Дисковод та дискета.
- 3. Монітор.
- 4. Принтери.
- 5. CD-ROM.
- 6. Клавіатура.
- 7. Маніпулятори.
- 8. Сканери.

*Ведучий:* Поки журі підводить підсумки, а зараз хтось зачитає нам правила з техніки безпеки.

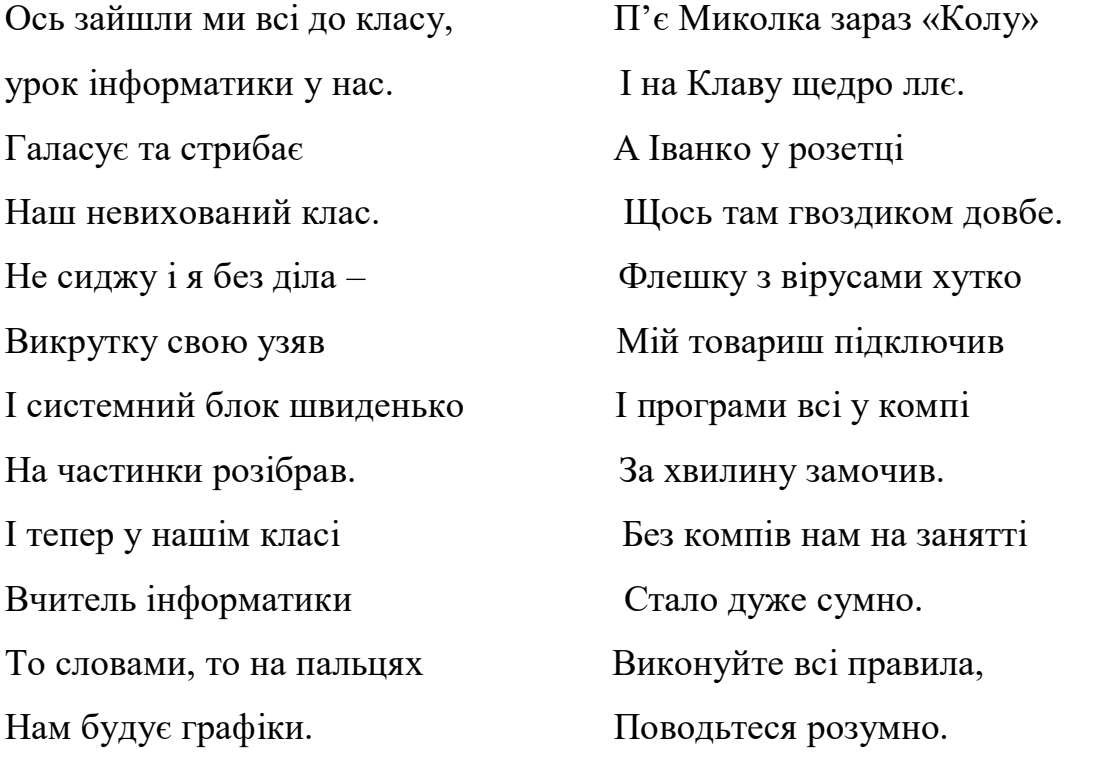

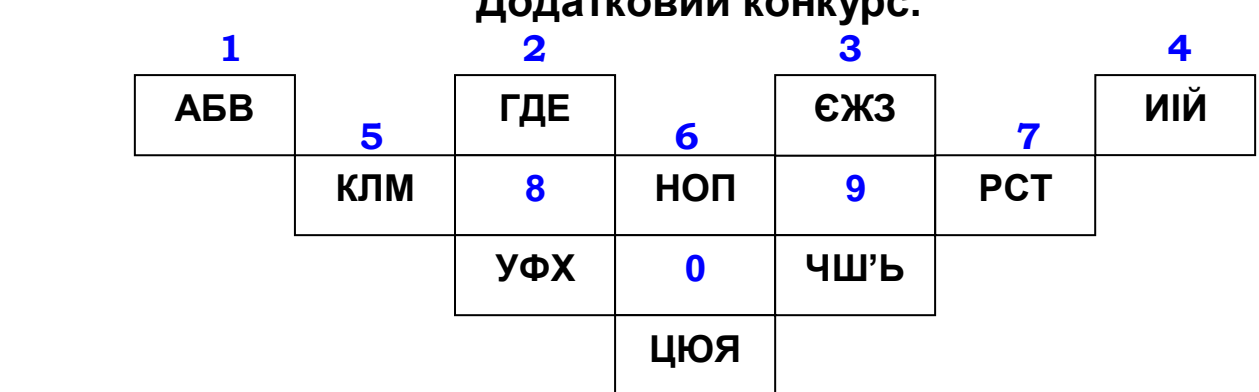

# **Додатковий конкурс.**

Універсальний електронний прилад для обробки інформації **5 6 5 6 9 0 7 2 7**

8

**Ведучий** 1: Ну а тепер журі підведе підсумки нашого турніру. Слово журі. Оголошення результатів та нагородження переможців подарунками.

\_ \_ \_ \_ \_ \_ \_